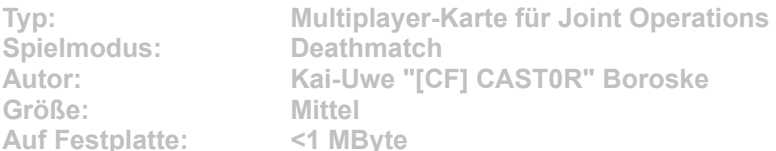

**Auf der großen, stark bewaldeten Insel liegen acht verschiedene Startpunkte, um ein sofortiges Aufeinandertreffen zu vermeiden. Unter einem Dorf verbirgt sich ein Tunnelsystem; mehrere Minigun-Helikopter, Jeeps und Buggys sind auf der Insel verteilt.** 

Starten Sie die Installation aus dem CD-Menü, und folgen Sie den Anweisungen auf **dem Bildschirm. Geben Sie im Installationsfenster den Pfad zu Ihrem Joint-Operations-Ordner ein (Standard: C:\Programme\Novalogic\Joint Operations Typhoon Rising). Im Spiel wählen Sie für eine Multiplayer-Partie die Datei "DM A long Day" aus und starten den Server.**